## Package 'CGNM'

June 4, 2022

Type Package

Title Cluster Gauss-Newton Method

Version 0.3.2

Author Yasunori Aoki

Maintainer Yasunori Aoki <yaoki@uwaterloo.ca>

Description Find multiple solutions of a nonlinear least squares problem. Cluster Gauss-Newton method does not assume uniqueness of the solution of the nonlinear least squares problem and compute approximate multiple minimizers. Please cite the following paper when this software is used in your research: Aoki et al. (2020) [<doi:10.1007/s11081-020-](https://doi.org/10.1007/s11081-020-09571-2) [09571-2>](https://doi.org/10.1007/s11081-020-09571-2). Cluster Gauss–Newton method. Optimization and Engineering, 1-31.

License MIT + file LICENSE

Encoding UTF-8

Imports stats, ggplot2, MASS

Suggests knitr, rmarkdown, RxODE

RoxygenNote 7.1.2

VignetteBuilder knitr

NeedsCompilation no

Repository CRAN

Date/Publication 2022-06-04 08:50:01 UTC

## R topics documented:

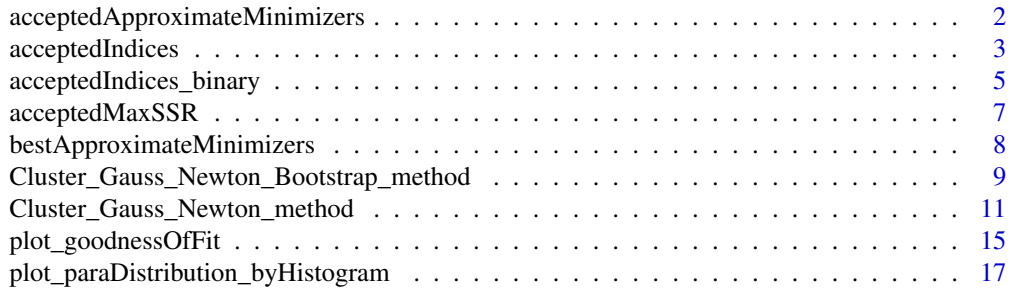

## <span id="page-1-0"></span>2 acceptedApproximateMinimizers

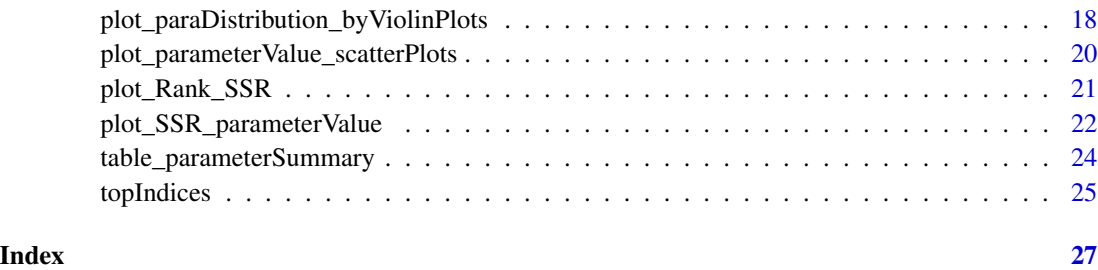

acceptedApproximateMinimizers

*acceptedApproximateMinimizers*

## Description

CGNM find multiple sets of minimizers of the nonlinear least squares (nls) problem by solving nls from various initial iterates. Although CGNM is shown to be robust compared to other conventional multi-start algorithms, not all initial iterates minimizes successfully. By assuming sum of squares residual (SSR) follows the chai-square distribution we first reject the approximated minimiser who SSR is statistically significantly worse than the minimum SSR found by the CGNM. Then use elbow-method (a heuristic often used in mathematical optimisation to balance the quality and the quantity of the solution found) to find the "acceptable" maximum SSR. This function outputs the acceptable approximate minimizers of the nonlinear least squares problem found by the CGNM.

#### Usage

```
acceptedApproximateMinimizers(
  CGNM_result,
  cutoff\_pvalue = 0.05,
  numParametersIncluded = NA,
  useAcceptedApproximateMinimizers = TRUE,
  algorithm = 2)
```
### Arguments

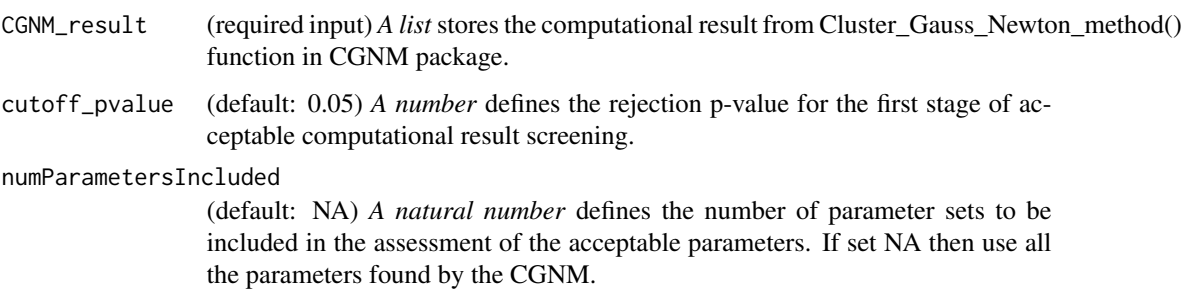

<span id="page-2-0"></span>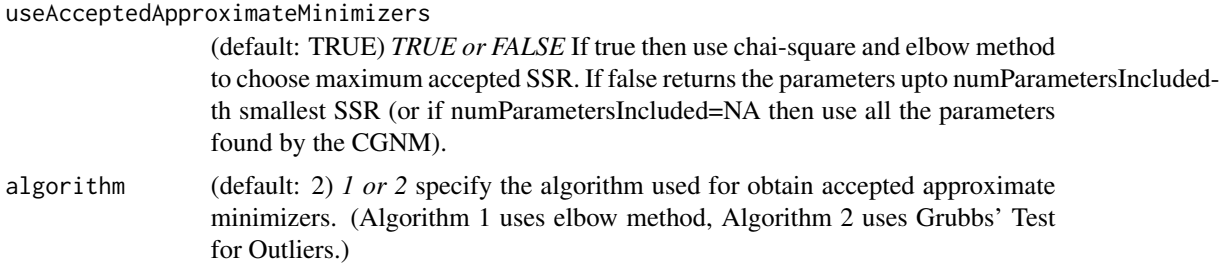

## Value

*A matrix* that each row stores the accepted approximate minimizers found by CGNM.

## Examples

```
model_analytic_function=function(x){
```

```
observation_time=c(0.1,0.2,0.4,0.6,1,2,3,6,12)
Dose=1000
F=1ka=x[1]
V1=x[2]
CL_2=x[3]
 t=observation_time
Cp=ka*F*Dose/(V1*(ka-CL_2/V1))*(exp(-CL_2/V1*t)-exp(-ka*t))
log10(Cp)
}
observation=log10(c(4.91, 8.65, 12.4, 18.7, 24.3, 24.5, 18.4, 4.66, 0.238))
CGNM_result=Cluster_Gauss_Newton_method(
nonlinearFunction=model_analytic_function,
targetVector = observation,
initial\_lowerRange = c(0.1, 0.1, 0.1), initial\_upperRange = c(10, 10, 10),
num_iter = 10, num_minimizersToFind = 100)
acceptedApproximateMinimizers(CGNM_result)
```
acceptedIndices *acceptedIndices*

#### Description

CGNM find multiple sets of minimizers of the nonlinear least squares (nls) problem by solving nls from various initial iterates. Although CGNM is shown to be robust compared to other conventional multi-start algorithms, not all initial iterates minimizes successfully. By assuming sum of squares residual (SSR) follows the chai-square distribution we first reject the approximated minimiser who SSR is statistically significantly worse than the minimum SSR found by the CGNM. Then use elbow-method (a heuristic often used in mathematical optimisation to balance the quality and the quantity of the solution found) to find the "acceptable" maximum SSR. This function outputs the indices of acceptable approximate minimizers of the nonlinear least squares problem found by the CGNM.

## Usage

```
acceptedIndices(
  CGNM_result,
  cutoff\_pvalue = 0.05,
  numParametersIncluded = NA,
  useAcceptedApproximateMinimizers = TRUE,
  algorithm = 2
)
```
## Arguments

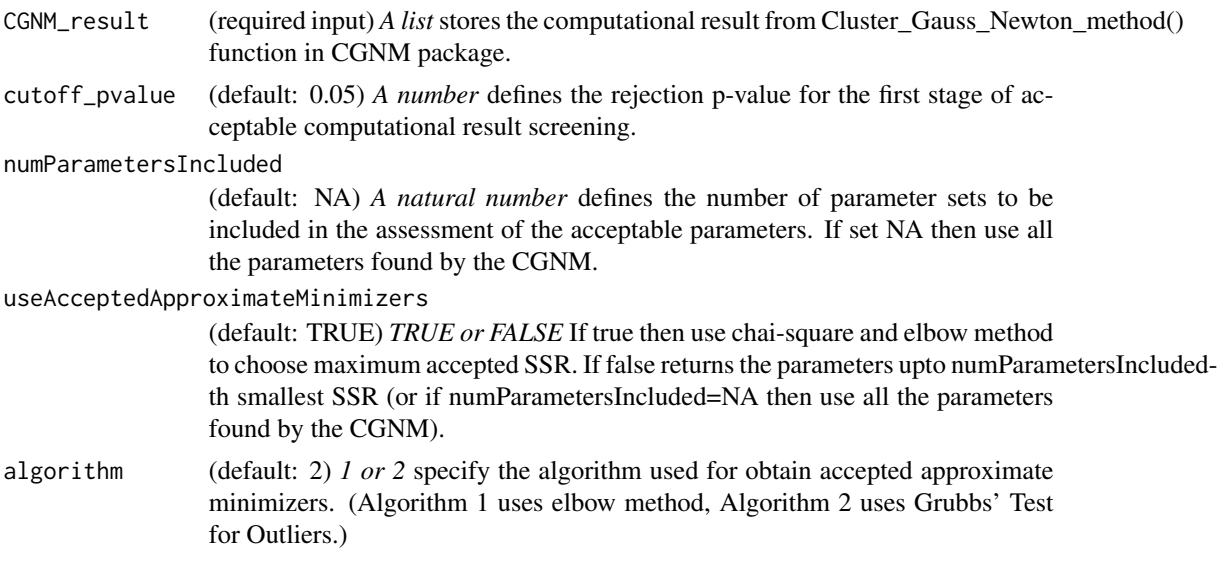

## Value

*A vector of natural number* that contains the indices of accepted approximate minimizers found by CGNM.

## Examples

model\_analytic\_function=function(x){

observation\_time=c(0.1,0.2,0.4,0.6,1,2,3,6,12) Dose=1000

<span id="page-4-0"></span>acceptedIndices\_binary 5

```
F=1ka=x[1]
 V1=x[2]
CL_2=x[3]
 t=observation_time
 Cp=ka*F*Dose/(V1*(ka-CL_2/V1))*(exp(-CL_2/V1*t)-exp(-ka*t))
log10(Cp)
}
observation=log10(c(4.91, 8.65, 12.4, 18.7, 24.3, 24.5, 18.4, 4.66, 0.238))
CGNM_result=Cluster_Gauss_Newton_method(
nonlinearFunction=model_analytic_function,
targetVector = observation,
initial_lowerRange = c(0.1, 0.1, 0.1), initial_lupperRange = c(10, 10, 10),
num_iter = 10, num_minimizersToFind = 100)
acceptedIndices(CGNM_result)
```
acceptedIndices\_binary

*acceptedIndices\_binary*

#### Description

CGNM find multiple sets of minimizers of the nonlinear least squares (nls) problem by solving nls from various initial iterates. Although CGNM is shown to be robust compared to other conventional multi-start algorithms, not all initial iterates minimizes successfully. By assuming sum of squares residual (SSR) follows the chai-square distribution we first reject the approximated minimiser who SSR is statistically significantly worse than the minimum SSR found by the CGNM. Then use elbow-method (a heuristic often used in mathematical optimisation to balance the quality and the quantity of the solution found) to find the "acceptable" maximum SSR. This function outputs the indices of acceptable approximate minimizers of the nonlinear least squares problem found by the CGNM. (note that acceptedIndices(CGNM\_result) is equal to seq(1,length(acceptedIndices\_binary(CGNM\_result)))[acceptedIndices\_binary(CGNM\_result)])

#### Usage

```
acceptedIndices_binary(
  CGNM_result,
  cutoff\_pvalue = 0.05,
  numParametersIncluded = NA,
  useAcceptedApproximateMinimizers = TRUE,
  algorithm = 2
)
```
## Arguments

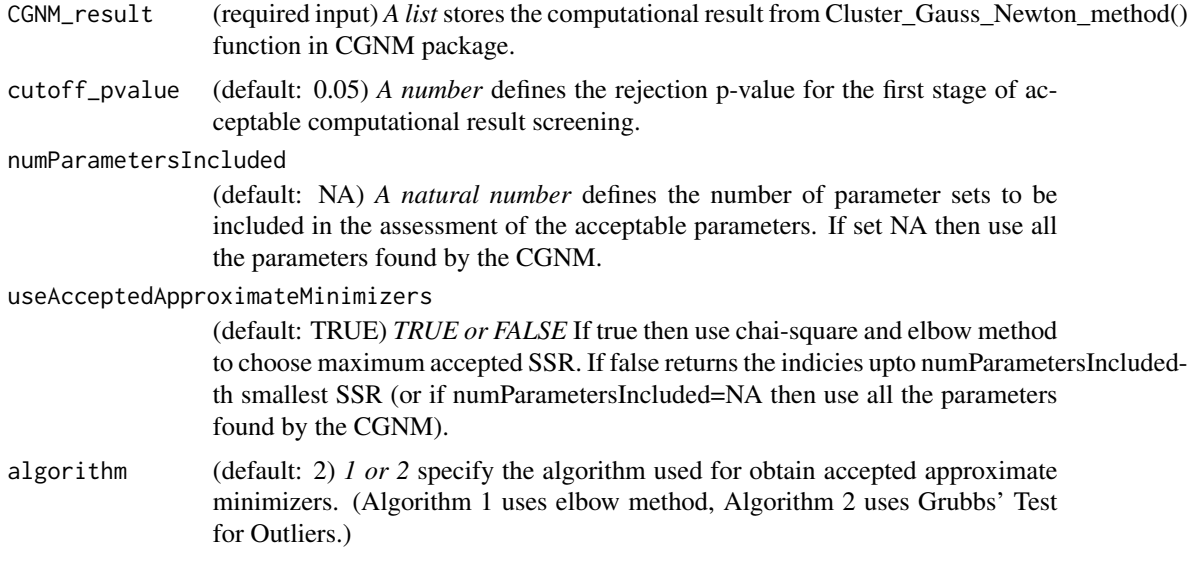

## Value

*A vector of TRUE and FALSE* that indicate if the each of the approximate minimizer found by CGNM is acceptable or not.

```
model_analytic_function=function(x){
```

```
observation_time=c(0.1,0.2,0.4,0.6,1,2,3,6,12)
 Dose=1000
 F=1ka=x[1]V1=x[2]
 CL_2=x[3]
 t=observation_time
 Cp=ka*F*Dose/(V1*(ka-CL_2/V1))*(exp(-CL_2/V1*t)-exp(-ka*t))
log10(Cp)
}
observation=log10(c(4.91, 8.65, 12.4, 18.7, 24.3, 24.5, 18.4, 4.66, 0.238))
CGNM_result=Cluster_Gauss_Newton_method(
nonlinearFunction=model_analytic_function,
targetVector = observation,
initial\_lowerRange = c(0.1, 0.1, 0.1), initial\_upperRange = c(10, 10, 10),
num_iter = 10, num_minimizersToFind = 100)
```
<span id="page-6-0"></span>acceptedIndices\_binary(CGNM\_result)

acceptedMaxSSR *acceptedMaxSSR*

## Description

CGNM find multiple sets of minimizers of the nonlinear least squares (nls) problem by solving nls from various initial iterates. Although CGNM is shown to be robust compared to other conventional multi-start algorithms, not all initial iterates minimizes successfully. By assuming sum of squares residual (SSR) follows the chai-square distribution we first reject the approximated minimiser who SSR is statistically significantly worse than the minimum SSR found by the CGNM. Then use elbow-method (a heuristic often used in mathematical optimisation to balance the quality and the quantity of the solution found) to find the "acceptable" maximum SSR.

### Usage

```
acceptedMaxSSR(
  CGNM_result,
  cutoff\_pvalue = 0.05,
  numParametersIncluded = NA,
  useAcceptedApproximateMinimizers = TRUE,
  algorithm = 2
)
```
### **Arguments**

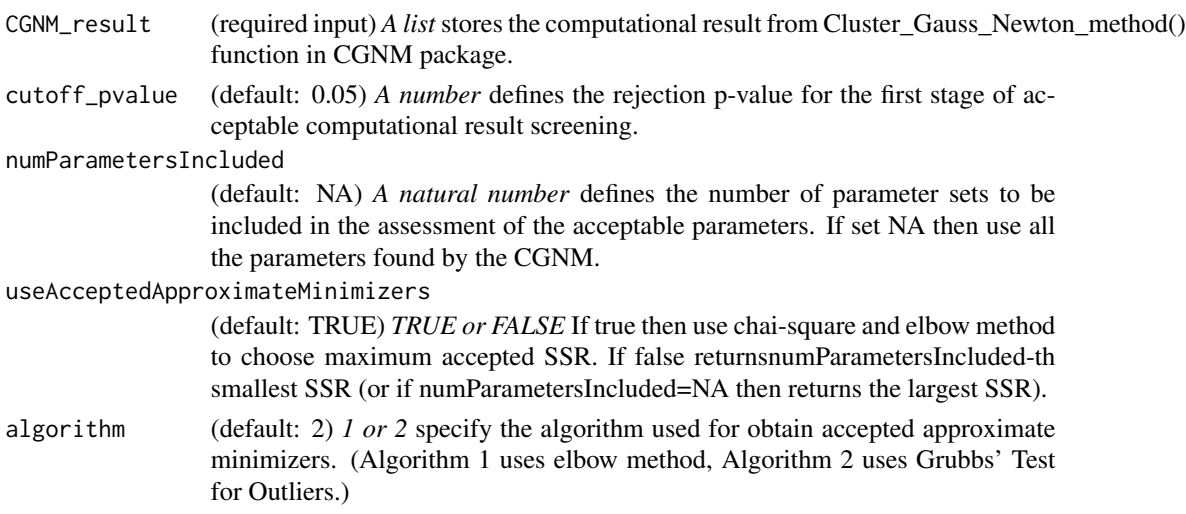

#### Value

*A positive real number* that is the maximum sum of squares residual (SSR) the algorithm has selected to accept.

## Examples

```
model_analytic_function=function(x){
 observation_time=c(0.1,0.2,0.4,0.6,1,2,3,6,12)
 Dose=1000
 F=1ka=x[1]V1=x[2]
 CL_2=x[3]
 t=observation_time
 Cp=ka*F*Dose/(V1*(ka-CL_2/V1))*(exp(-CL_2/V1*t)-exp(-ka*t))
log10(Cp)
}
observation=log10(c(4.91, 8.65, 12.4, 18.7, 24.3, 24.5, 18.4, 4.66, 0.238))
CGNM_result=Cluster_Gauss_Newton_method(
nonlinearFunction=model_analytic_function,
targetVector = observation,
initial\_lowerRange = c(0.1, 0.1, 0.1), initial\_upperRange = c(10, 10, 10),
num_iter = 10, num_minimizersToFind = 100)
acceptedMaxSSR(CGNM_result)
```
bestApproximateMinimizers

*bestApproximateMinimizers*

## Description

Returns the approximate minimizers with minimum SSR found by CGNM.

## Usage

```
bestApproximateMinimizers(CGNM_result, numParameterSet = 1)
```
#### Arguments

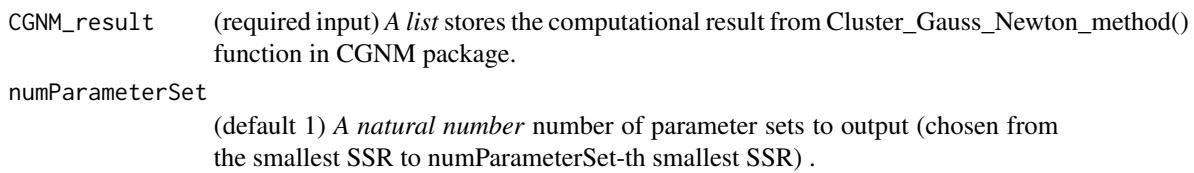

<span id="page-7-0"></span>

## <span id="page-8-0"></span>Value

*A vector* a vector of accepted approximate minimizers with minimum SSR found by CGNM.

## Examples

```
model_analytic_function=function(x){
```

```
observation_time=c(0.1,0.2,0.4,0.6,1,2,3,6,12)
Dose=1000
F=1ka=x[1]
V1=x[2]
CL_2=x[3]
 t=observation_time
Cp=ka*F*Dose/(V1*(ka-CL_2/V1))*(exp(-CL_2/V1*t)-exp(-ka*t))
log10(Cp)
}
observation=log10(c(4.91, 8.65, 12.4, 18.7, 24.3, 24.5, 18.4, 4.66, 0.238))
CGNM_result=Cluster_Gauss_Newton_method(
nonlinearFunction=model_analytic_function,
targetVector = observation,
initial\_lowerRange = c(0.1, 0.1, 0.1), initial\_upperRange = c(10, 10, 10),
num_iter = 10, num_minimizersToFind = 100)
bestApproximateMinimizers(CGNM_result,10)
```
Cluster\_Gauss\_Newton\_Bootstrap\_method *Cluster\_Gauss\_Newton\_Bootstrap\_method*

### Description

Conduct residual resampling bootstrap analyses using CGNM.

### Usage

```
Cluster_Gauss_Newton_Bootstrap_method(
  CGNM_result,
  nonlinearFunction,
  num_bootstrapSample = 200,
  indicesToUseAsInitialIterates = NA
)
```
#### Arguments

CGNM\_result (required input) *A list* stores the computational result from Cluster\_Gauss\_Newton\_method() function in CGNM package.

#### nonlinearFunction

(required input) *A function with input of a vector x of real number of length n and output a vector y of real number of length m.* In the context of model fitting the nonlinearFunction is the model. Given the CGNM does not assume the uniqueness of the minimizer, m can be less than n. Also CGNM does not assume any particular form of the nonlinear function and also does not require the function to be continuously differentiable (see Appendix D of our publication for an example when this function is discontinuous).

## num\_bootstrapSample

(default: 200) *A positive integer* number of bootstrap samples to generate.

## indicesToUseAsInitialIterates

(default: NA) *A vector of integers* indices to use for initial iterate of the bootstrap analyses. For CGNM bootstrap, we use the parameters found by CGNM as the initial iterates, here you can manually spccify which of the approximate minimizers that was found by CGNM (where the CGNM computation result is given as CGNM\_result file) to use as initial iterates. (if NA, use indices chosen by the acceptedIndices() function with default setting).

#### Value

list of a matrix X, Y,residual\_history, initialX, bootstrapX, bootstrapY as well as a list runSetting.

- 1. X, Y, residual\_history, initialX: identical to what was given as CGNM\_result.
- 2. X: *a num\_bootstrapSample by n matrix* which stores the the X values that was sampled using residual resampling bootstrap analyses (In terms of model fitting this is the parameter combinations with variabilities that represent parameter estimation uncertainties.).
- 3. Y: *a num\_bootstrapSample by m matrix* which stores the nonlinearFunction evaluated at the corresponding bootstrap analyses results in matrix bootstrapX above. In the context of model fitting each row corresponds to the model simulations.
- 4. runSetting: identical to what is given as CGNM\_result but in addition including num\_bootstrapSample and indicesToUseAsInitialIterates.

#### Examples

##lip-flop kinetics (an example known to have two distinct solutions)

```
model_analytic_function=function(x){
observation_time=c(0.1,0.2,0.4,0.6,1,2,3,6,12)
Dose=1000
F=1ka=x[1]
V1=x[2]
CL_2=x[3]
```

```
t=observation_time
Cp=ka*F*Dose/(V1*(ka-CL_2/V1))*(exp(-CL_2/V1*t)-exp(-ka*t))
log10(Cp)
}
observation=log10(c(4.91, 8.65, 12.4, 18.7, 24.3, 24.5, 18.4, 4.66, 0.238))
CGNM_result=Cluster_Gauss_Newton_method(
nonlinearFunction=model_analytic_function,
targetVector = observation, num_iteration = 10, num_minimizersToFind = 100,
initial_lowerRange = c(0.1, 0.1, 0.1), initial_lupperRange = c(10, 10, 10)CGNM_bootstrap=Cluster_Gauss_Newton_Bootstrap_method(CGNM_result,
     nonlinearFunction=model_analytic_function, num_bootstrapSample=100)
plot_paraDistribution_byHistogram(CGNM_bootstrap,
ParameterNames=c("Ka","V1","CL_2"), ReparameterizationDef=c("x1","x2","x3"))
```
Cluster\_Gauss\_Newton\_method *Cluster\_Gauss\_Newton\_method*

#### Description

Find multiple minimisers of the nonlinear least squares problem.

 $argmin_x ||f(x) - y||$ 

where

- 1. f: nonlinear function (e.g., mathematical model)
- 2. y\*: target vector (e.g., observed data to fit the mathematical model)
- 3. x: variable of the nonlinear function that we aim to find the values that minimize (minimizers) the differences between the nonlinear function and target vector (e.g., model parameter)

Parameter estimation problems of mathematical models can often be formulated as nonlinear least squares problems. In this context f can be thought at a model, x is the parameter, and  $y^*$  is the observation. CGNM iteratively estimates the minimizer of the nonlinear least squares problem from various initial estimates hence finds multiple minimizers. Full detail of the algorithm and comparison with conventional method is available in the following publication, also please cite this publication when this algorithm is used in your research: Aoki et al. (2020) <doi.org/10.1007/s11081-020- 09571-2>. Cluster Gauss–Newton method. Optimization and Engineering, 1-31. As illustrated in this paper, CGNM is faster and more robust compared to repeatedly applying the conventional optimization/nonlinear least squares algorithm from various initial estimates. In addition, CGNM can realize this speed assuming the nonlinear function to be a black-box function (e.g. does not use things like adjoint equation of a system of ODE as the function does not have to be based on a system of ODEs.).

## Usage

```
Cluster_Gauss_Newton_method(
  nonlinearFunction,
  targetVector,
  initial_lowerRange,
  initial_upperRange,
  num_minimizersToFind = 250,
  num_iteration = 25,
  saveLog = FALSE,
  runName = ",
  textMemo = ".
  algorithmParameter_initialLambda = 1,
  algorithmParameter_gamma = 2,
  algorithmVersion = 3,
  initialIterateMatrix = NA,
  targetMatrix = NA
)
```
## Arguments

nonlinearFunction

(required input) *A function with input of a vector x of real number of length n and output a vector y of real number of length m.* In the context of model fitting the nonlinearFunction is the model. Given the CGNM does not assume the uniqueness of the minimizer, m can be less than n. Also CGNM does not assume any particular form of the nonlinear function and also does not require the function to be continuously differentiable (see Appendix D of our publication for an example when this function is discontinuous).

targetVector (required input) *A vector of real number of length m* where we minimize the Euclidean distance between the nonlinearFuncition and targetVector. In the context of curve fitting targetVector can be though as the observational data.

initial\_lowerRange

(required input) *A vector of real number of length n* where each element represents the lower range of the initial iterate. Similarly to regular Gauss-Newton method, CGNM iteratively reduce the residual to find minimizers. Essential differences is that CGNM start from the initial RANGE and not an initial point. Note that CGNM is an unconstraint optimization method so the final minimizer can be anywhere (and outside of this specified range). In the parameter estimation problem, there often is a constraints to the parameters (e.g., parameters cannot be negative).. If you wish to constraint the parameter domain do so via parameter transformation (e.g., if parameter needs to be positive do log transform, if there is upper and lower bounds consider using logit transform.)

```
initial_upperRange
```
(required input) *A vector of real number of length n* where each element represents the upper range of the initial iterate.

num\_minimizersToFind

(default: 250) *A positive integer* defining number of approximate minimizers CGNM will find. We usually use 250 when testing the model and 1000 for the

final analysis. The computational cost increase proportionally to this number; however, larger number algorithm becomes more stable and increase the chance of finding more better minimizers. See Appendix C of our paper for detail.

- num\_iteration (default: 25) *A positive integer* defining maximum number of iterations. We usually set 25 while model building and 100 for final analysis. Given each point terminates the computation when the convergence criterion is met the computation cost does not grow proportionally to the number of iterations (hence safe to increase this without significant increase in the computational cost).
- saveLog (default: FALSE) *TRUE or FALSE* indicating either or not to save computation result from each iteration in CGNM\_log folder. It requires disk write access right in the current working directory. Recommended to set TRUE if the computation is expected to take long time as user can retrieve intrim computation result even if the computation is terminated prematurely (or even during the computation).
- runName (default: "") *string* that user can ue to identify the CGNM runs. The run history will be saved in the folder name CGNM\_log\_<runName>. If this is set to "TIME" then runName is automatically set by the run start time.
- textMemo (default: "") *string* that user can write an arbitrary text (without influencing computation). This text is stored with the computation result so that can be used for example to describe model so that the user can recognize the computation result.
- algorithmParameter\_initialLambda

(default: 1) *A positive number* for initial value for the regularization coefficient lambda see Appendix B of of our paper for detail.

algorithmParameter\_gamma

(default: 2) *A positive number* a positive scalar value for adjusting the strength of the weighting for the linear approximation see Appendix A of our paper for detail.

#### algorithmVersion

(default: 3.0) *A positive number* user can choose different version of CGNM algorithm currently 1.0 and 3.0 are available. If number chosen other than 1.0 or 3.0 it will choose 1.0.

#### initialIterateMatrix

(default: NA) *A matrix* with dimension num\_minimizersToFind x n. User can provide initial iterate as a matrix This input is used when the user wishes not to generate initial iterate randomly from the initial range. The user is responsible for ensuring all function evaluation at each initial iterate does not produce NaN.

targetMatrix (default: NA) *A matrix* with dimension num\_minimizersToFind x m User can define multiple target vectors in the matrix form. This input is mainly used when running bootstrap method and not intended to be used for other purposes.

## Value

list of a matrix  $X$ , Y, residual\_history and initial $X$ , as well as a list runSetting

1. X: *a num\_minimizersToFind by n matrix* which stores the approximate minimizers of the nonlinear least squares in each row. In the context of model fitting they are the estimated parameter sets.

- 2. Y: *a num\_minimizersToFind by m matrix* which stores the nonlinearFunction evaluated at the corresponding approximate minimizers in matrix X above. In the context of model fitting each row corresponds to the model simulations.
- 3. residual\_history: *a num\_iteration by num\_minimizersToFind matrix* storing sum of squares residual for all iterations.
- 4. initialX: *a num\_minimizersToFind by n matrix* which stores the set of initial iterates.
- 5. runSetting: a list containing all the input variables to Cluster\_Gauss\_Newton\_method (i.e., nonlinearFunction, targetVector, initial\_lowerRange, initial\_upperRange ,algorithmParameter\_initialLambda, algorithmParameter\_gamma, num\_minimizersToFind, num\_iteration, saveLog, runName, textMemo).

```
##lip-flop kinetics (an example known to have two distinct solutions)
```

```
model_analytic_function=function(x){
 observation_time=c(0.1,0.2,0.4,0.6,1,2,3,6,12)
 Dose=1000
F=1ka=x[1]V1=x[2]
CL_2=x[3]
 t=observation_time
Cp=ka*F*Dose/(V1*(ka-CL_2/V1))*(exp(-CL_2/V1*t)-exp(-ka*t))
log10(Cp)
}
observation=log10(c(4.91, 8.65, 12.4, 18.7, 24.3, 24.5, 18.4, 4.66, 0.238))
CGNM_result=Cluster_Gauss_Newton_method(
nonlinearFunction=model_analytic_function,
targetVector = observation, num_iteration = 10, num_minimizersToFind = 100,
initial_lowerRange = c(0.1, 0.1, 0.1), initial_lupperRange = c(10, 10, 10)acceptedApproximateMinimizers(CGNM_result)
## Not run:
library(RxODE)
model_text="
d/dt(X_1)=-ka*X_1
d/dt(C_2)=(ka*X_1-CL_2*C_2)/V1"
model=RxODE(model_text)
#define nonlinearFunction
model_function=function(x){
```
## <span id="page-14-0"></span>plot\_goodnessOfFit 15

```
observation_time=c(0.1,0.2,0.4,0.6,1,2,3,6,12)
theta <- c(ka=x[1],V1=x[2],CL_2=x[3])
ev <- eventTable()
ev$add.dosing(dose = 1000, start.time =0)
ev$add.sampling(observation_time)
odeSol=model$solve(theta, ev)
log10(odeSol[,"C_2"])
}
observation=log10(c(4.91, 8.65, 12.4, 18.7, 24.3, 24.5, 18.4, 4.66, 0.238))
CGNM_result=Cluster_Gauss_Newton_method(nonlinearFunction=model_function,
targetVector = observation,
initial_lowerRange = c(0.1, 0.1, 0.1), initial_lupperRange = c(10, 10, 10)## End(Not run)
```
plot\_goodnessOfFit *plot\_goodnessOfFit*

## Description

Make goodness of fit plots to assess the model-fit and bias in residual distribution.

Explanation of the terminologies in terms of PBPK model fitting to the time-course drug concentration measurements:

- 1. "independent variable" is time
- 2. "dependent variable" is the concentration.
- 3. "Residual" is the difference between the measured concentration and the model simulation with the parameter fond by the CGNM.
- 4. "m" is number of observations

#### Usage

```
plot_goodnessOfFit(
  CGNM_result,
  plotType = 1,
 plotRank = c(1),
  independentVariableVector = NA,
  dependentVariableTypeVector = NA
)
```
## Arguments

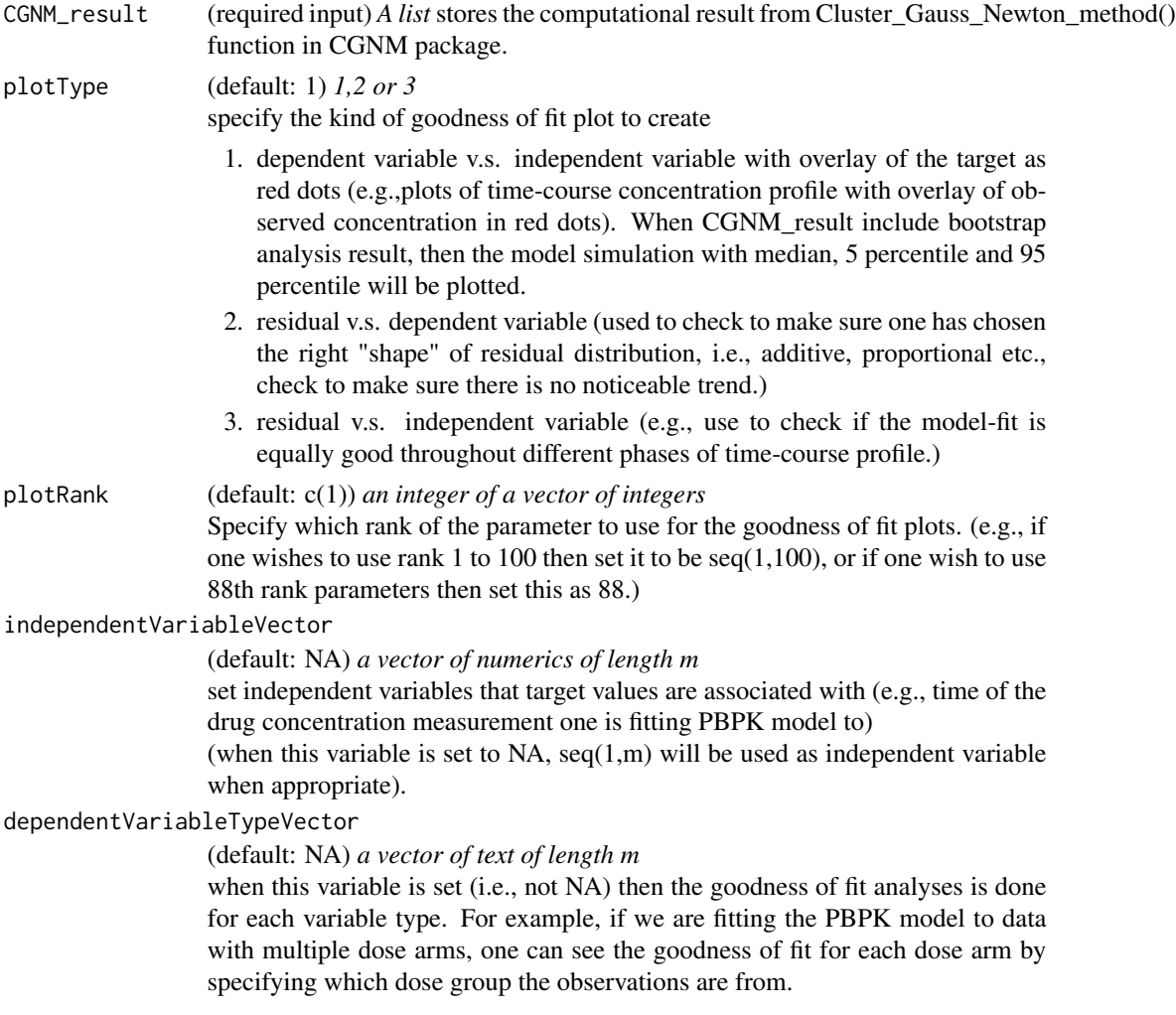

## Value

*A ggplot object* of the goodness of fit plot.

```
model_analytic_function=function(x){
```

```
observation_time=c(0.1,0.2,0.4,0.6,1,2,3,6,12)
Dose=1000
F=1ka=10^x[1]
V1=10^x[2]
CL_2=10^x[3]
```

```
t=observation_time
Cp=ka*F*Dose/(V1*(ka-CL_2/V1))*(exp(-CL_2/V1*t)-exp(-ka*t))
log10(Cp)
}
observation=log10(c(4.91, 8.65, 12.4, 18.7, 24.3, 24.5, 18.4, 4.66, 0.238))
CGNM_result=Cluster_Gauss_Newton_method(
nonlinearFunction=model_analytic_function,
targetVector = observation,
initial_lowerRange = c(-2, -2, -2), initial_upperRange = c(1, 2, 2),
num_iter = 10, num_minimizersToFind = 100)
plot_paraDistribution_byHistogram(CGNM_result)
plot_paraDistribution_byHistogram(CGNM_result,
     ParameterNames=c("Ka", "V1", "CL_2"),
     ReparameterizationDef=c("10^x1","10^x2","10^x3"))
```
plot\_paraDistribution\_byHistogram *plot\_paraDistribution\_byHistogram*

## Description

Make histograms to visualize the initial distribution and distribition of the accepted approximate minimizers found by the CGNM.

## Usage

```
plot_paraDistribution_byHistogram(
  CGNM_result,
  indicesToInclude = NA,
  ParameterNames = NA,
  ReparameterizationDef = NA,
  bins = 30\lambda
```
## Arguments

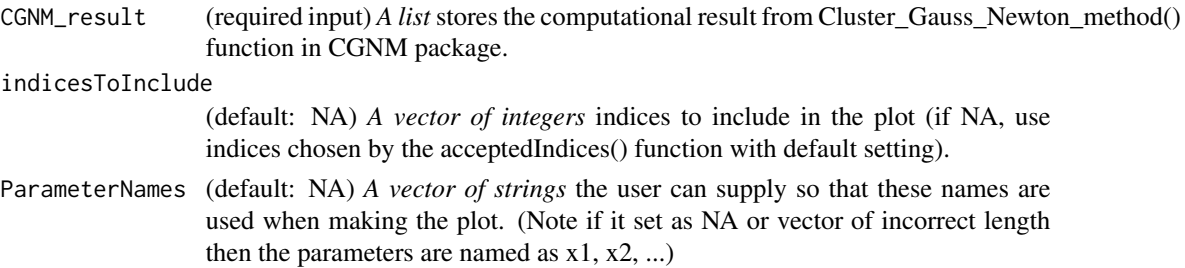

<span id="page-17-0"></span>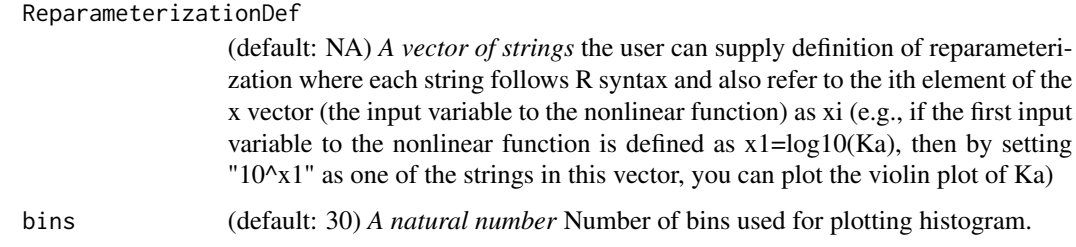

## Value

*A ggplot object* including the violin plot, interquartile range and median, minimum and maximum.

```
model_analytic_function=function(x){
```

```
observation_time=c(0.1,0.2,0.4,0.6,1,2,3,6,12)
 Dose=1000
 F=1ka=10^x[1]
 V1=10^x[2]
 CL_2=10^x[3]
 t=observation_time
 Cp=ka*F*Dose/(V1*(ka-CL_2/V1))*(exp(-CL_2/V1*t)-exp(-ka*t))
log10(Cp)
}
observation=log10(c(4.91, 8.65, 12.4, 18.7, 24.3, 24.5, 18.4, 4.66, 0.238))
CGNM_result=Cluster_Gauss_Newton_method(
nonlinearFunction=model_analytic_function,
targetVector = observation,
initial\_lowerRange = c(-2, -2, -2), initial\_upperRange = c(1, 2, 2),num_iter = 10, num_minimizersToFind = 100)
plot_paraDistribution_byHistogram(CGNM_result)
plot_paraDistribution_byHistogram(CGNM_result,
     ParameterNames=c("Ka","V1","CL_2"),
     ReparameterizationDef=c("10^x1","10^x2","10^x3"))
```

```
plot_paraDistribution_byViolinPlots
                        plot_paraDistribution_byViolinPlots
```
### Description

Make violin plot to compare the initial distribution and distribition of the accepted approximate minimizers found by the CGNM. Bars in the violin plots indicates the interquartile range. The solid line connects the interquartile ranges of the initial distribution and the distribution of the accepted approximate minimizer at the final iterate. The blacklines connets the minimums and maximums of the initial distribution and the distribution of the accepted approximate minimizer at the final iterate. The black dots indicate the median.

#### Usage

```
plot_paraDistribution_byViolinPlots(
  CGNM_result,
  indicesToInclude = NA,
  ParameterNames = NA,
  ReparameterizationDef = NA
\lambda
```
### Arguments

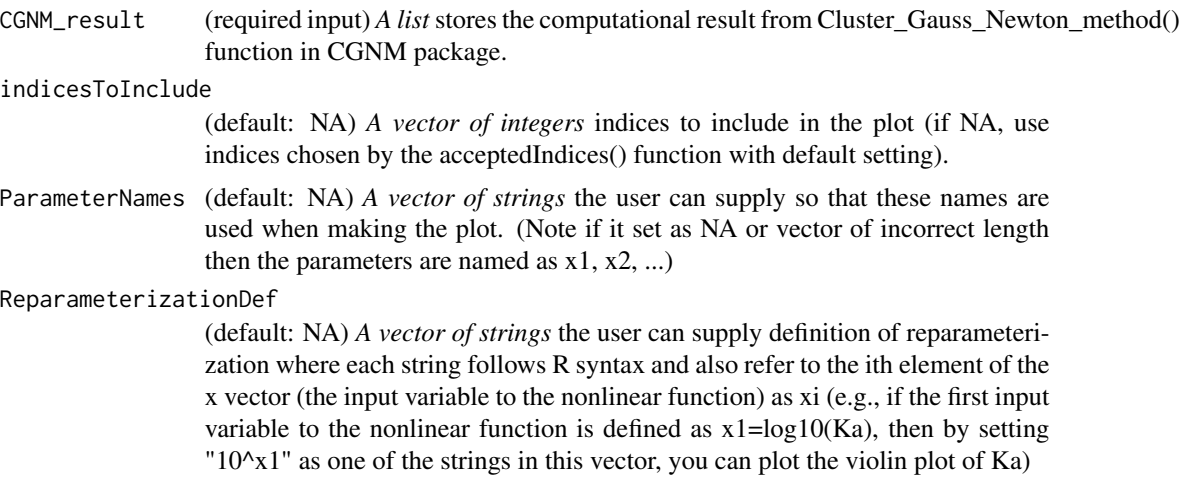

## Value

*A ggplot object* including the violin plot, interquartile range and median, minimum and maximum.

```
model_analytic_function=function(x){
```

```
observation_time=c(0.1,0.2,0.4,0.6,1,2,3,6,12)
Dose=1000
F=1ka=10^x[1]
V1=10^x[2]
```

```
CL_2=10^x[3]
 t=observation_time
Cp=ka*F*Dose/(V1*(ka-CL_2/V1))*(exp(-CL_2/V1*t)-exp(-ka*t))
log10(Cp)
}
observation=log10(c(4.91, 8.65, 12.4, 18.7, 24.3, 24.5, 18.4, 4.66, 0.238))
CGNM_result=Cluster_Gauss_Newton_method(
nonlinearFunction=model_analytic_function,
targetVector = observation,
initial\_lowerRange = c(-2, -2, -2), initial\_upperRange = c(1, 2, 2),
num_iter = 10, num_minimizersToFind = 100)
a_Indices=acceptedIndices(CGNM_result)
plot_paraDistribution_byViolinPlots(CGNM_result, indicesToInclude=a_Indices)
plot_paraDistribution_byViolinPlots(CGNM_result, indicesToInclude=a_Indices,
     ParameterNames=c("Ka","V1","CL_2"),
     ReparameterizationDef=c("10^x1","10^x2","10^x3"))
```
plot\_parameterValue\_scatterPlots

*plot\_parameterValue\_scatterPlots*

#### Description

Make scatter plots of the accepted approximate minimizers found by the CGNM. Bars in the violin plots indicates the interquartile range.

## Usage

```
plot_parameterValue_scatterPlots(CGNM_result, indicesToInclude = NA)
```
## Arguments

CGNM\_result (required input) *A list* stores the computational result from Cluster\_Gauss\_Newton\_method() function in CGNM package.

indicesToInclude

(default: NA) *A vector of integers* indices to include in the plot (if NA, use indices chosen by the acceptedIndices() function with default setting).

#### Value

*A ggplot object* including the violin plot, interquartile range and median, minimum and maximum.

<span id="page-19-0"></span>

## <span id="page-20-0"></span>plot\_Rank\_SSR 21

## Examples

```
model_analytic_function=function(x){
observation_time=c(0.1,0.2,0.4,0.6,1,2,3,6,12)
Dose=1000
F=1ka=x[1]V1=x[2]CL_2=x[3]t=observation_time
Cp=ka*F*Dose/(V1*(ka-CL_2/V1))*(exp(-CL_2/V1*t)-exp(-ka*t))
log10(Cp)
}
observation=log10(c(4.91, 8.65, 12.4, 18.7, 24.3, 24.5, 18.4, 4.66, 0.238))
CGNM_result=Cluster_Gauss_Newton_method(
nonlinearFunction=model_analytic_function,
targetVector = observation,
initial_lowerRange = c(0.1, 0.1, 0.1), initial_lupperRange = c(10, 10, 10),
num_iter = 10, num_minimizersToFind = 100)
plot_parameterValue_scatterPlots(CGNM_result)
```
plot\_Rank\_SSR *plot\_Rank\_SSR*

### Description

Make SSR v.s. rank plot. This plot is often used to visualize the maximum accepted SSR.

#### Usage

```
plot_Rank_SSR(CGNM_result, indicesToInclude = NA)
```
#### Arguments

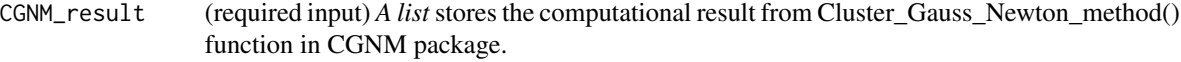

#### indicesToInclude

(default: NA) *A vector of integers* indices to include in the plot (if NA, use indices chosen by the acceptedIndices() function with default setting).

#### Value

*A ggplot object* of SSR v.s. rank.

## Examples

```
model_analytic_function=function(x){
 observation_time=c(0.1,0.2,0.4,0.6,1,2,3,6,12)
 Dose=1000
 F=1ka=x[1]
 V1=x[2]
 CL_2=x[3]
 t=observation_time
 Cp=ka*F*Dose/(V1*(ka-CL_2/V1))*(exp(-CL_2/V1*t)-exp(-ka*t))
 log10(Cp)
}
observation=log10(c(4.91, 8.65, 12.4, 18.7, 24.3, 24.5, 18.4, 4.66, 0.238))
CGNM_result=Cluster_Gauss_Newton_method(
nonlinearFunction=model_analytic_function,
targetVector = observation,
initial_lowerRange = c(0.1, 0.1, 0.1), initial_lupperRange = c(10, 10, 10),
num_iter = 10, num_minimizersToFind = 100)
plot_Rank_SSR(CGNM_result)
```
plot\_SSR\_parameterValue

*plot\_SSR\_parameterValue*

## Description

Make SSR v.s. parameterValue plot of the accepted approximate minimizers found by the CGNM. Bars in the violin plots indicates the interquartile range.

#### Usage

```
plot_SSR_parameterValue(
  CGNM_result,
  indicesToInclude = NA,
 ParameterNames = NA,
  ReparameterizationDef = NA,
  showInitialRange = TRUE
)
```
<span id="page-21-0"></span>

## Arguments

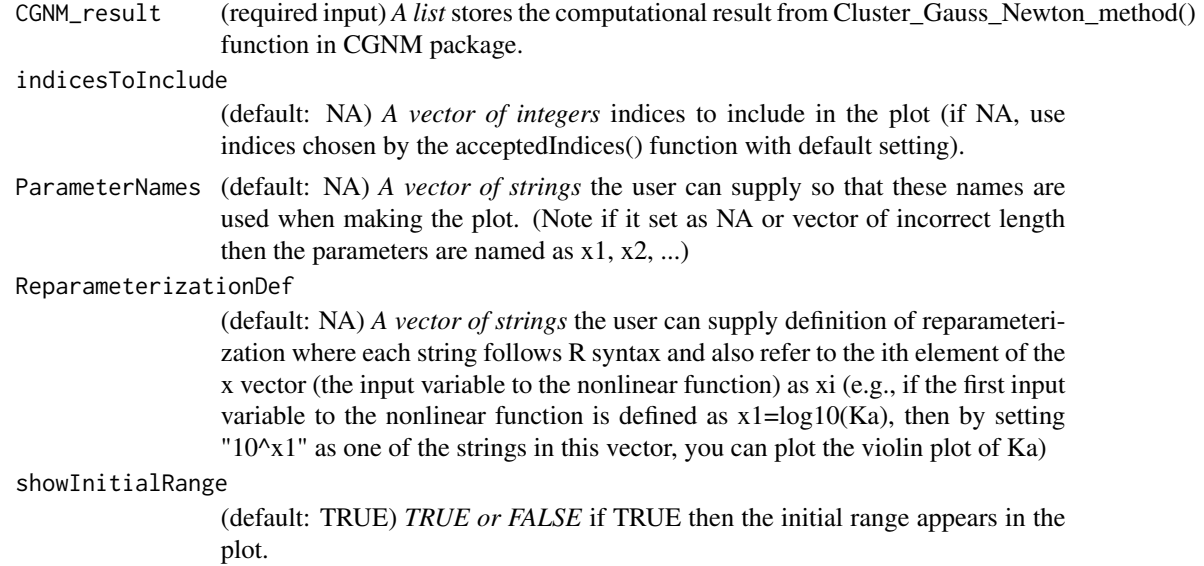

## Value

*A ggplot object* including the violin plot, interquartile range and median, minimum and maximum.

```
model_analytic_function=function(x){
```

```
observation_time=c(0.1,0.2,0.4,0.6,1,2,3,6,12)
 Dose=1000
 F=1ka=x[1]
 V1=x[2]CL_2=x[3]t=observation_time
 Cp=ka*F*Dose/(V1*(ka-CL_2/V1))*(exp(-CL_2/V1*t)-exp(-ka*t))
log10(Cp)
}
observation=log10(c(4.91, 8.65, 12.4, 18.7, 24.3, 24.5, 18.4, 4.66, 0.238))
CGNM_result=Cluster_Gauss_Newton_method(
nonlinearFunction=model_analytic_function,
targetVector = observation,
initial_lowerRange = c(0.1, 0.1, 0.1), initial_lupperRange = c(10, 10, 10),
num_iter = 10, num_minimizersToFind = 100)
```
plot\_SSR\_parameterValue(CGNM\_result)

table\_parameterSummary

*table\_parameterSummary*

## Description

Make summary table of the approximate local minimizers found by CGNM. If bootstrap analysis result is available, relative standard error (RSE: standard deviation/mean) will also be included in the table.

## Usage

```
table_parameterSummary(
  CGNM_result,
  indicesToInclude = NA,
  ParameterNames = NA,
  ReparameterizationDef = NA
\mathcal{L}
```
## Arguments

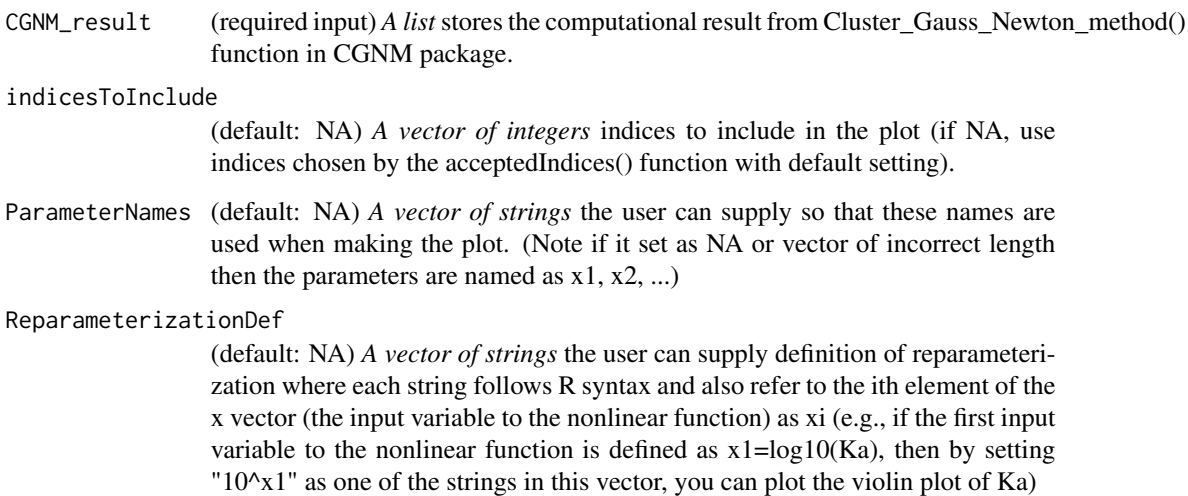

## Value

*A ggplot object* including the violin plot, interquartile range and median, minimum and maximum.

<span id="page-23-0"></span>

#### <span id="page-24-0"></span>topIndices 25

## Examples

```
model_analytic_function=function(x){
 observation_time=c(0.1,0.2,0.4,0.6,1,2,3,6,12)
 Dose=1000
F=1ka=10^x[1]
V1=10^x[2]
CL_2=10^x[3]
 t=observation_time
Cp=ka*F*Dose/(V1*(ka-CL_2/V1))*(exp(-CL_2/V1*t)-exp(-ka*t))
log10(Cp)
}
observation=log10(c(4.91, 8.65, 12.4, 18.7, 24.3, 24.5, 18.4, 4.66, 0.238))
CGNM_result=Cluster_Gauss_Newton_method(
nonlinearFunction=model_analytic_function,
targetVector = observation,
initial\_lowerRange = c(-2, -2, -2), initial\_upperRange = c(1, 2, 2),
num_iter = 10, num_minimizersToFind = 100)
table_parameterSummary(CGNM_result)
table_parameterSummary(CGNM_result, ParameterNames=c("Ka","V1","CL_2"),
     ReparameterizationDef=c("10^x1","10^x2","10^x3"))
```
topIndices *topIndices*

## **Description**

CGNM find multiple sets of minimizers of the nonlinear least squares (nls) problem by solving nls from various initial iterates. Although CGNM is shown to be robust compared to other conventional multi-start algorithms, not all initial iterates minimizes successfully. One can visually inspect rank v.s. SSR plot and manually choose number of best fit acceptable parameters. By using this function "topIndices", we can obtain the indices of the "numTopIndices" best fit parameter combinations.

### Usage

```
topIndices(CGNM_result, numTopIndices)
```
#### Arguments

CGNM\_result (required input) *A list* stores the computational result from Cluster\_Gauss\_Newton\_method() function in CGNM package.

numTopIndices (required input) *An integer* .

## Value

*A vector of natural number* that contains the indices of accepted approximate minimizers found by CGNM.

## Examples

```
model_analytic_function=function(x){
```

```
observation_time=c(0.1,0.2,0.4,0.6,1,2,3,6,12)
 Dose=1000
 F=1ka=x[1]
 V1=x[2]
 CL_2=x[3]
 t=observation_time
 Cp=ka*F*Dose/(V1*(ka-CL_2/V1))*(exp(-CL_2/V1*t)-exp(-ka*t))
log10(Cp)
}
observation=log10(c(4.91, 8.65, 12.4, 18.7, 24.3, 24.5, 18.4, 4.66, 0.238))
CGNM_result=Cluster_Gauss_Newton_method(
nonlinearFunction=model_analytic_function,
targetVector = observation,
initial_lowerRange = c(0.1, 0.1, 0.1), initial_lupperRange = c(10, 10, 10),
num_iter = 10, num_minimizersToFind = 100)
topInd=topIndices(CGNM_result, 10)
## This gives top 10 approximate minimizers
```
CGNM\_result\$X[topInd,]

# <span id="page-26-0"></span>Index

acceptedApproximateMinimizers, [2](#page-1-0) acceptedIndices, [3](#page-2-0) acceptedIndices\_binary, [5](#page-4-0) acceptedMaxSSR, [7](#page-6-0) bestApproximateMinimizers, [8](#page-7-0) Cluster\_Gauss\_Newton\_Bootstrap\_method, [9](#page-8-0) Cluster\_Gauss\_Newton\_method, [11](#page-10-0) plot\_goodnessOfFit, [15](#page-14-0) plot\_paraDistribution\_byHistogram, [17](#page-16-0) plot\_paraDistribution\_byViolinPlots, [18](#page-17-0) plot\_parameterValue\_scatterPlots, [20](#page-19-0) plot\_Rank\_SSR, [21](#page-20-0) plot\_SSR\_parameterValue, [22](#page-21-0)

table\_parameterSummary, [24](#page-23-0) topIndices, [25](#page-24-0)